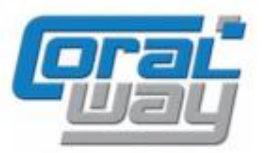

# **Бухгалтерия экспедитора 8**

**Дополнительный модуль для типовой конфигурации "1С:Бухгалтерия предприятия 8, редакция 3.0"**

### Версия 8.3.13.5 Новое в версии

- В документе "Ввод остатков НЗП" реализована возможность группового редактирования строк табличной части.
- При использовании версии КОРП в карточке заявки на расход денежных средств и карточке планового поступления денежных средств реализовано возможность заполнения подразделения организации.
- В группе пользователей добавлен контроль заполнения предопределенных отборов заявок, заказов и грузоперевозок.
- В форму списка выбора грузоперевозок добавлена возможность вывода колонок "Финансовый статус" и "Логистический статус".
- В настройках учетной политики организации добавлено предупреждение о рисках использования нумератора исходящих документов "В пределах даты".
- В списке договоров и приложений добавлена возможность быстрого доступа к пользовательским отборам, возможность сохранения и восстановления пользовательских отборов.
- Заполнение печатных формы путевых листов ПЛ-4П и ПЛ-4С приведены в соответствие с приказом Минтранса России от 05.05.2023 № 159.
- В настройках программы реализована возможность быстрого отбора настроек пользователей по статусу пользователей.
- Для пользователей с полными правами реализована возможность определять лиц замещающих инициаторов голосования для любого пользователя (без ограничений).
- В шаблонах документов в mxl-формате реализована возможность вывода колонтитулов.
- Проведена адаптация под релиз 3.0.142.56 типовой конфигурации "1С:Бухгалтерия предприятия 8".
- Исправлены выявленные ошибки.

### Совместимость

Переход на новую версию программы рекомендуется осуществлять после обновления типовой конфигурации "1С:Бухгалтерия предприятия 8" до релиза **3.0.142.56,** но не ниже **3.0.139.23,** "1С:Предприятие 8.3" до релиза **8.3.23.1865,** но не ниже **8.3.22.2239.**

Переход на новую версию дополнительного модуля "Бухгалтерия экспедитора 8" возможен с релизов: **8.3.13.3, 8.3.13.4.**

### Групповое редактирование строк в табличной части

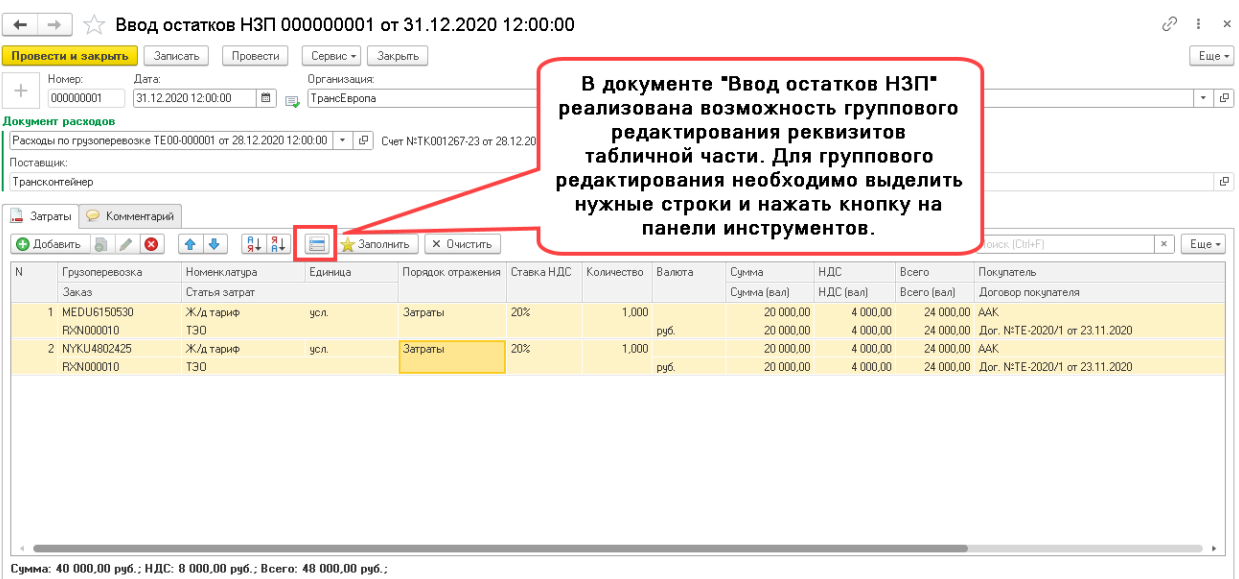

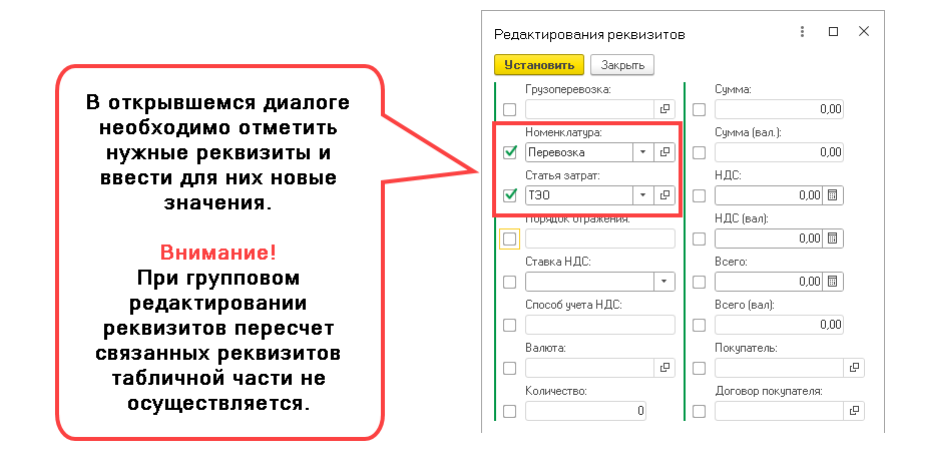

#### Контроль предопределенных отборов в группе пользователей

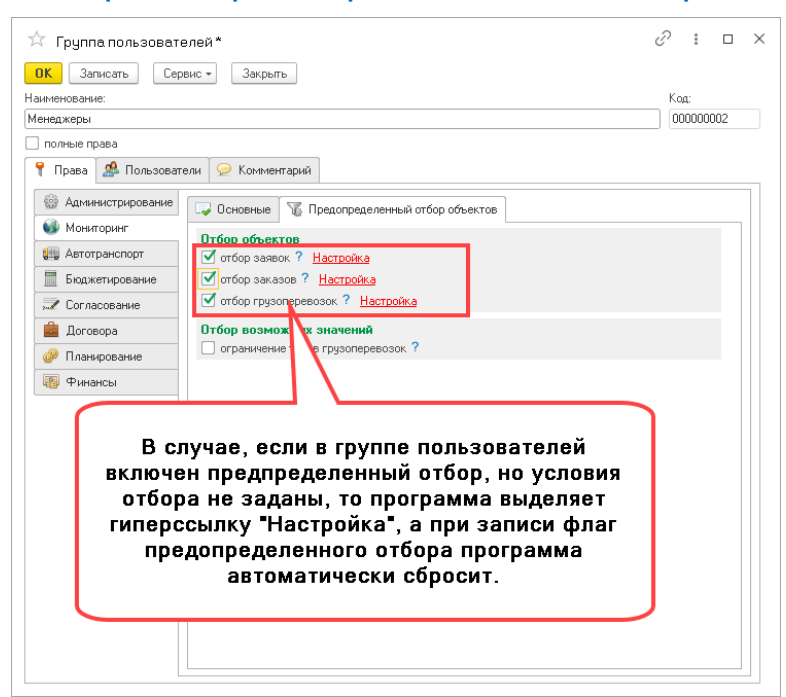

# Форма выбора грузоперевозок

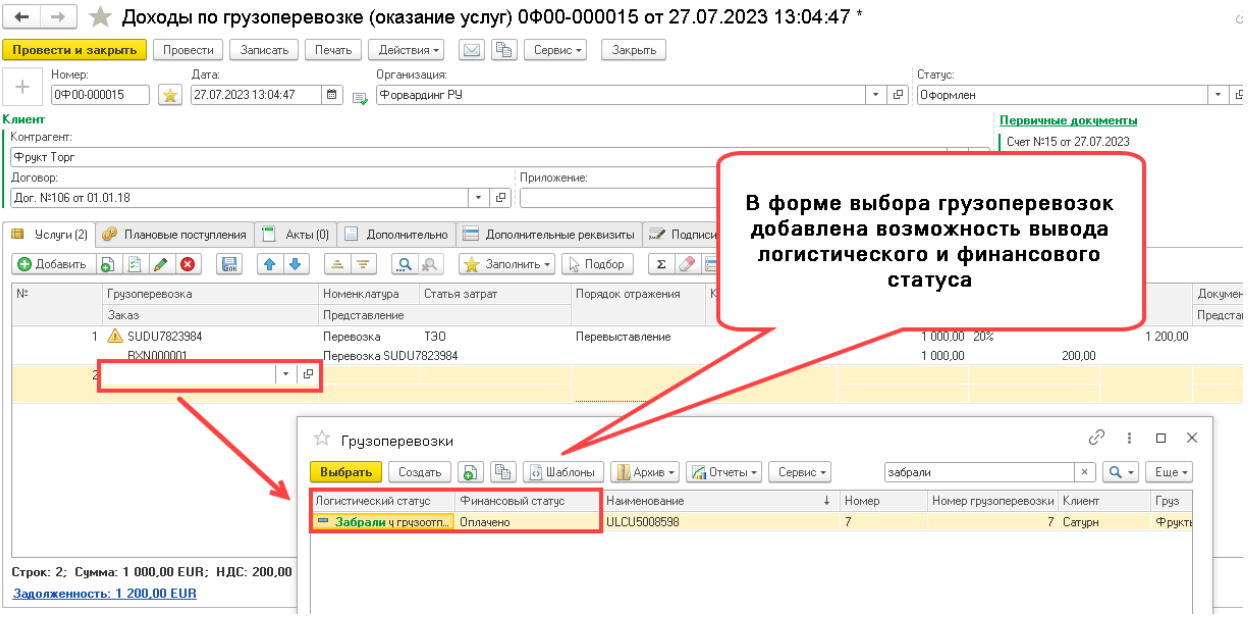

### Вариант присвоения номеров исходящим документам

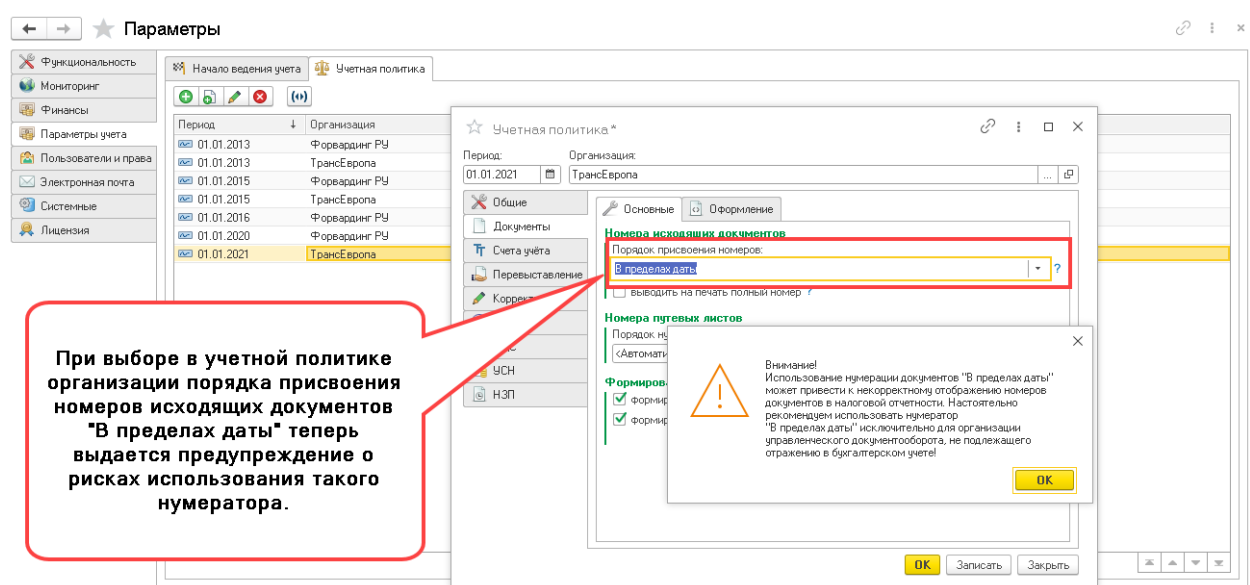

### Печатные формы путевых листов

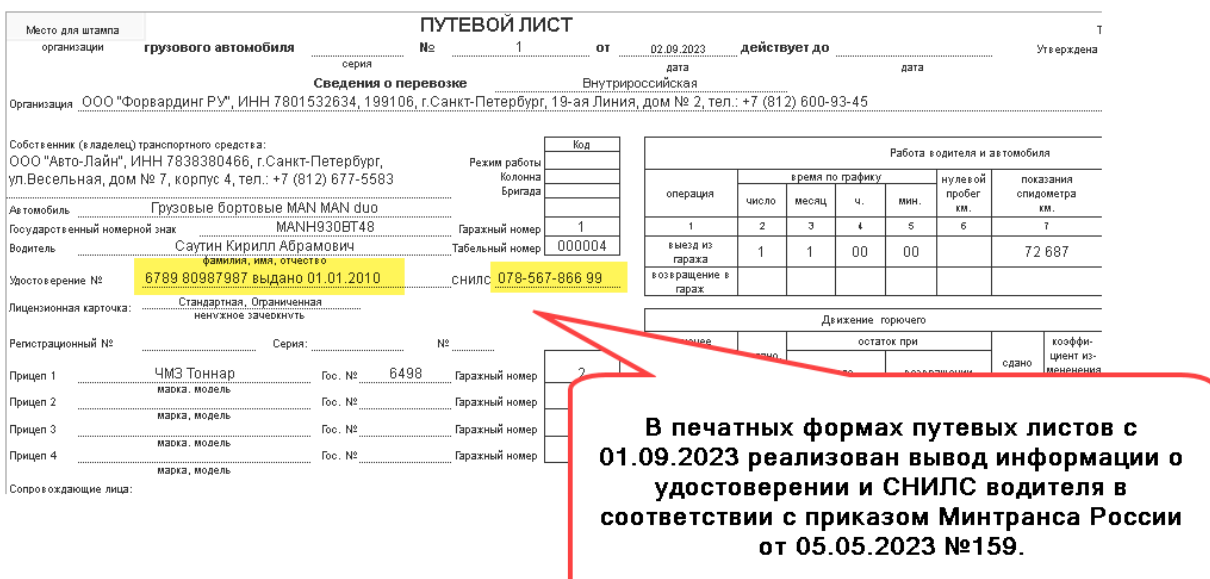

### Пользователи модуля

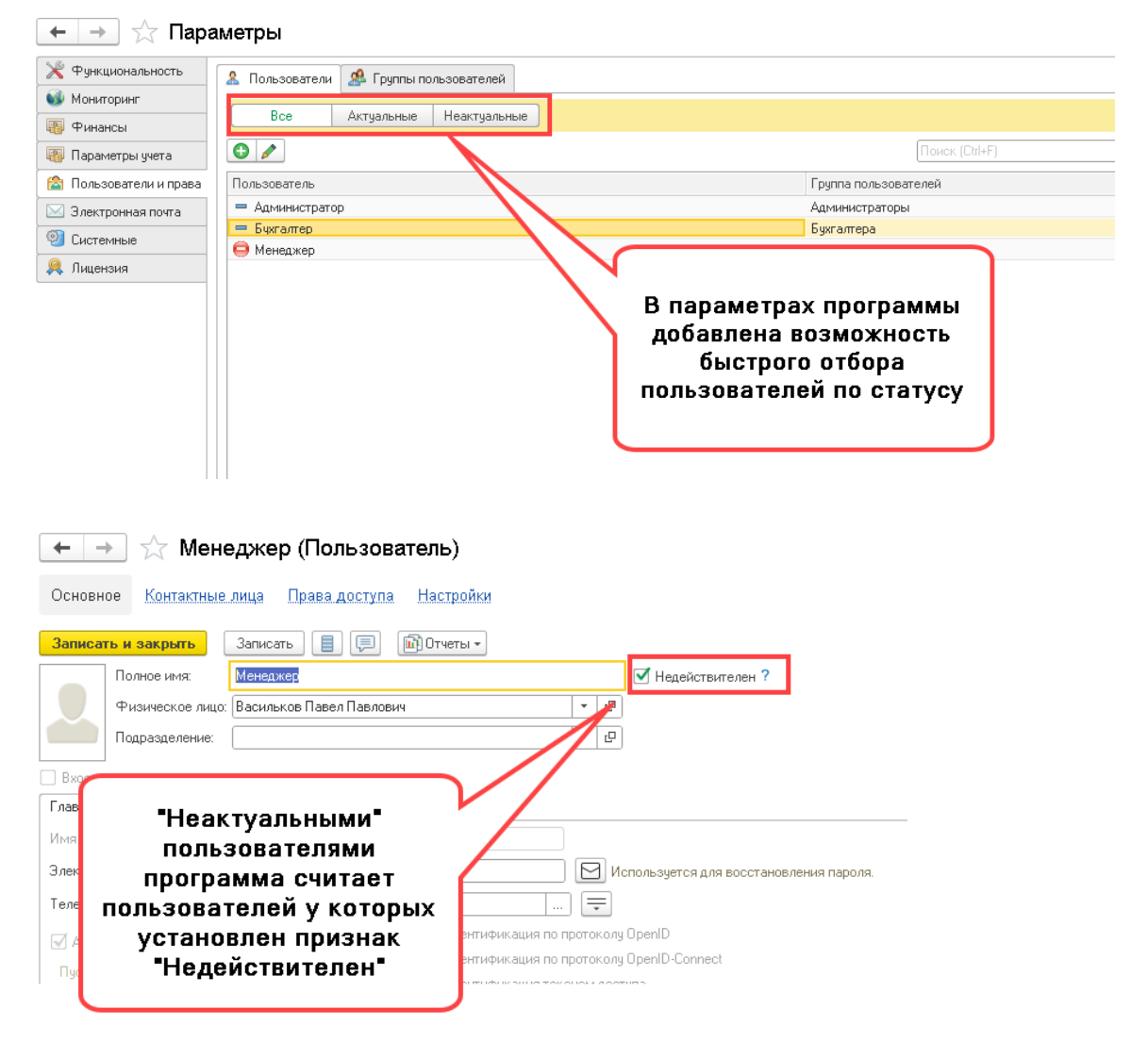

## Определение лиц замещающих инициаторов согласования

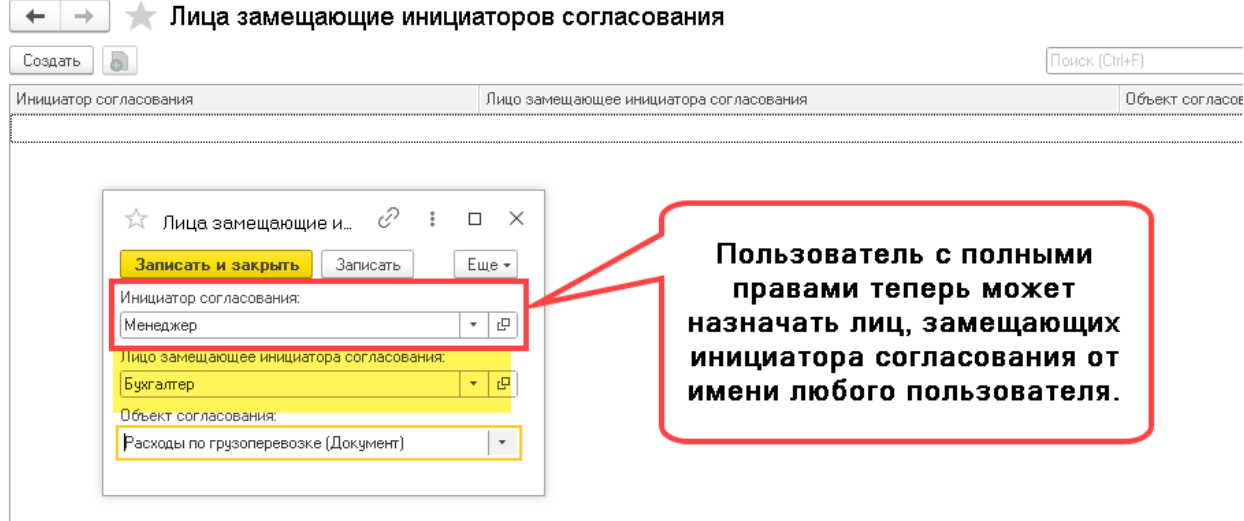

# Вывод колонтитулов в шаблонах

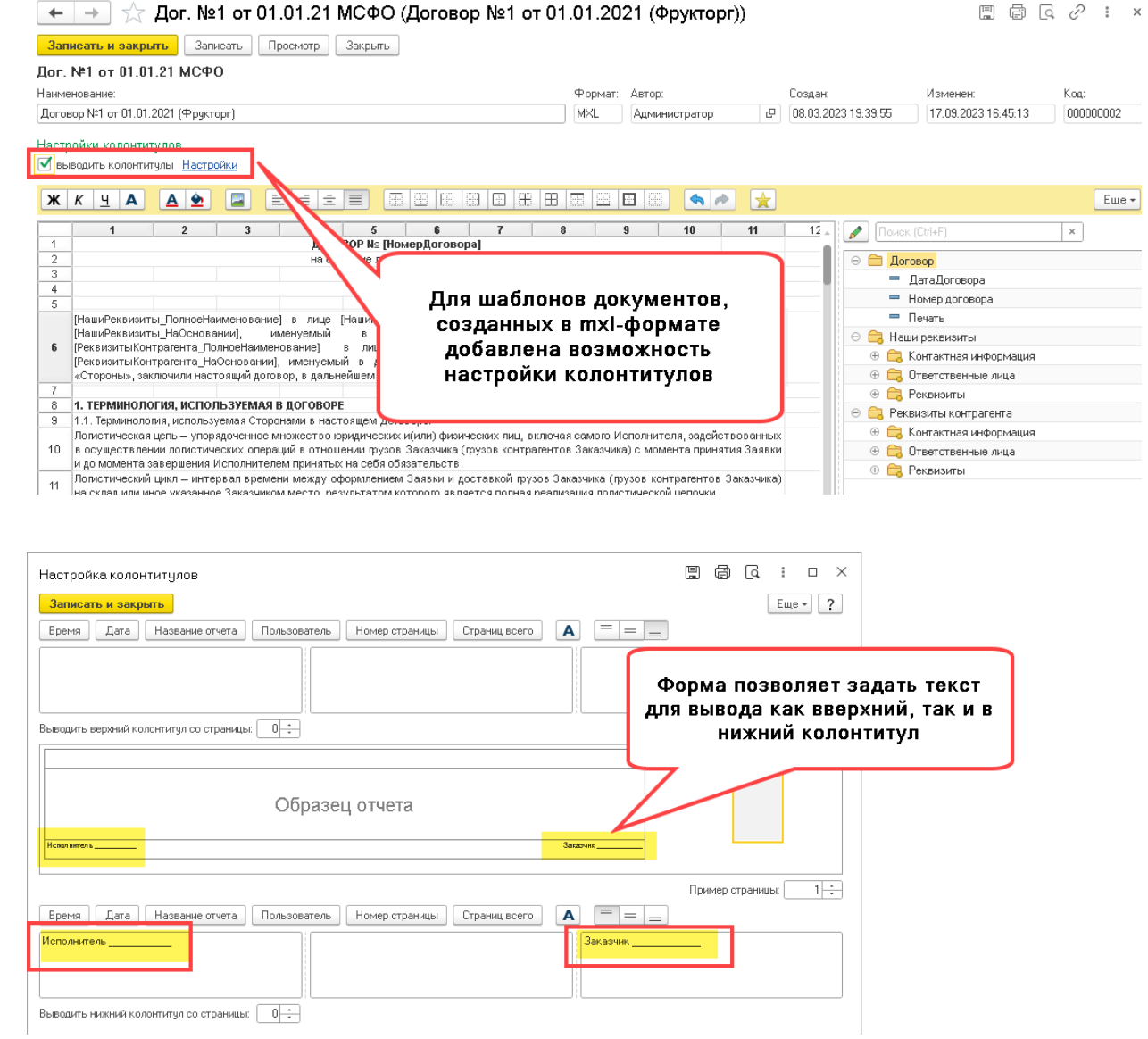

#### **Новое в версии 5**

# Исправленные ошибки

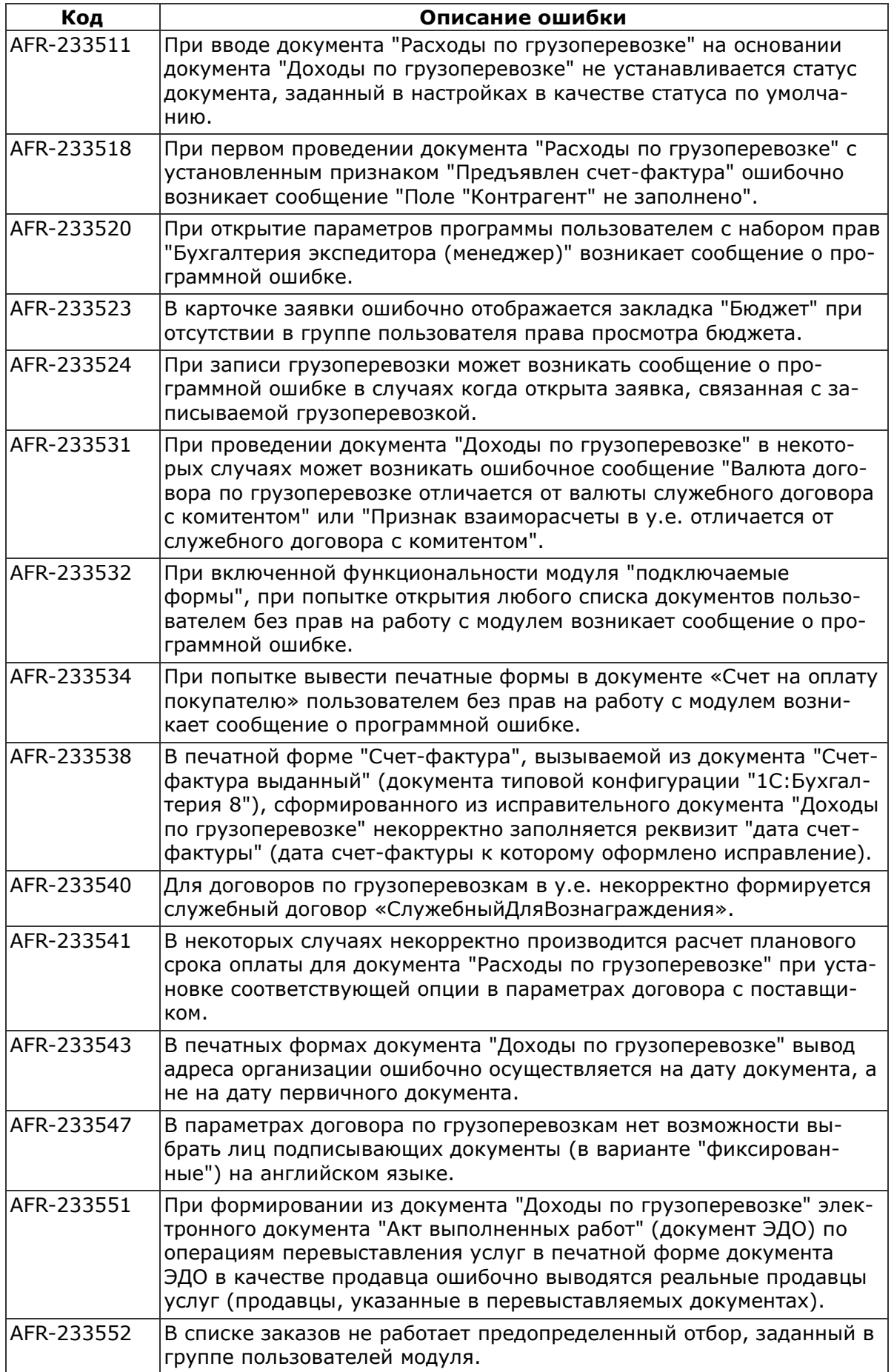